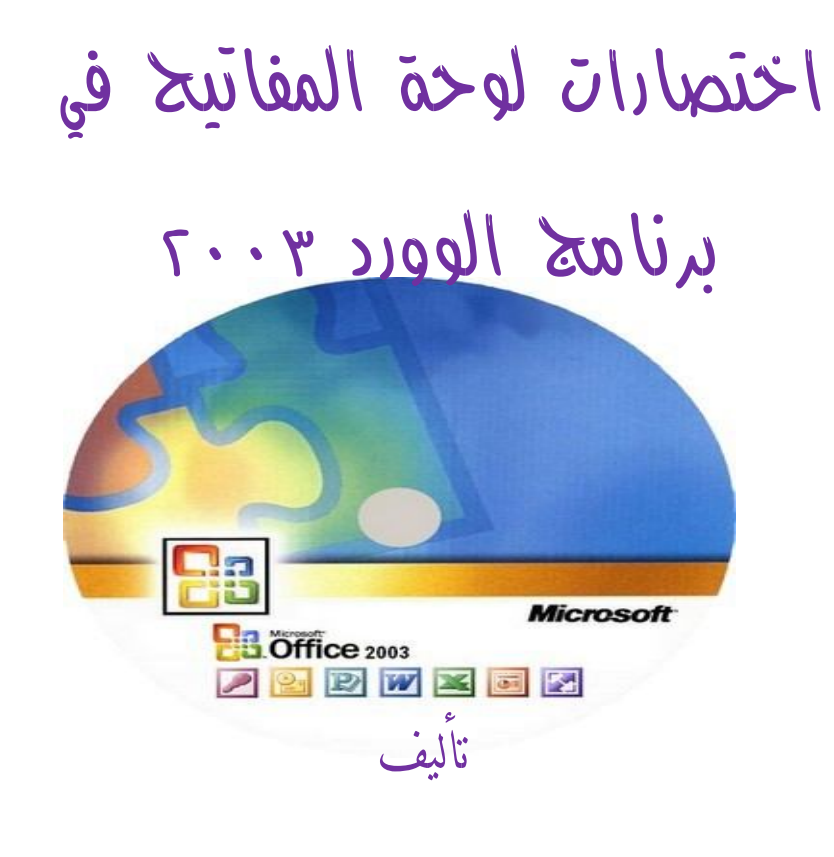

أ.م.د.حيدر نعمة بخيت

السيد أمير يوسف الحسناوي

جامعة الكوفة ٢٠١٣

 تتعلـق مفـاتیح الاختـصار الموصـوفة فـي موضـوع التعلیمـات هـذا بتخطـیط لوحـة مفـاتیح الولایـات المتحدة، والتـي قد لا تتوافـق تمامـاً مـع لوحـات المفـاتیح فـي التخطیطـات الأخـرى. وعمومــا فـان مـايتعلق باختـصـارات لوحــة المفـاتيح فانــه يـتم الـضغط فيهـا علــى مفتاحین أو أكثر في الوقت ذاته، والمفاتیح المطلوب ضغطها تكون مفصولة بإشارة الجمع (+) فــي تعلیمــات Microsoft Word أمــا فیمــا یتعلــق باختــصارات لوحــة المفــاتیح التــي تضغط فيها مفتاحا واحدا متبوعا مباشرةً بمفتاح أخر ، فإن المفاتيح المطلوب ضـغطها تكون مفصولة بفاصلة (،).

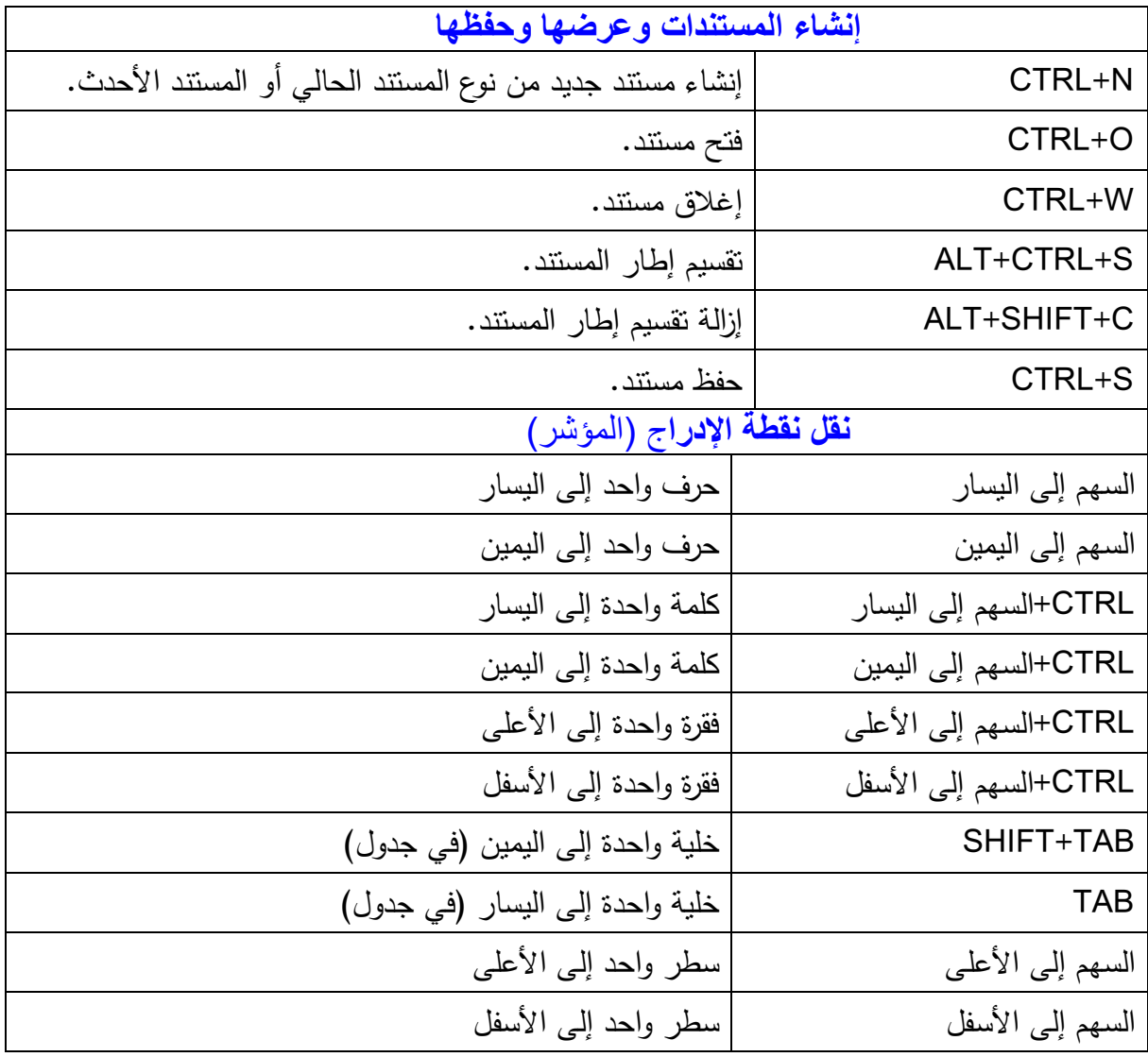

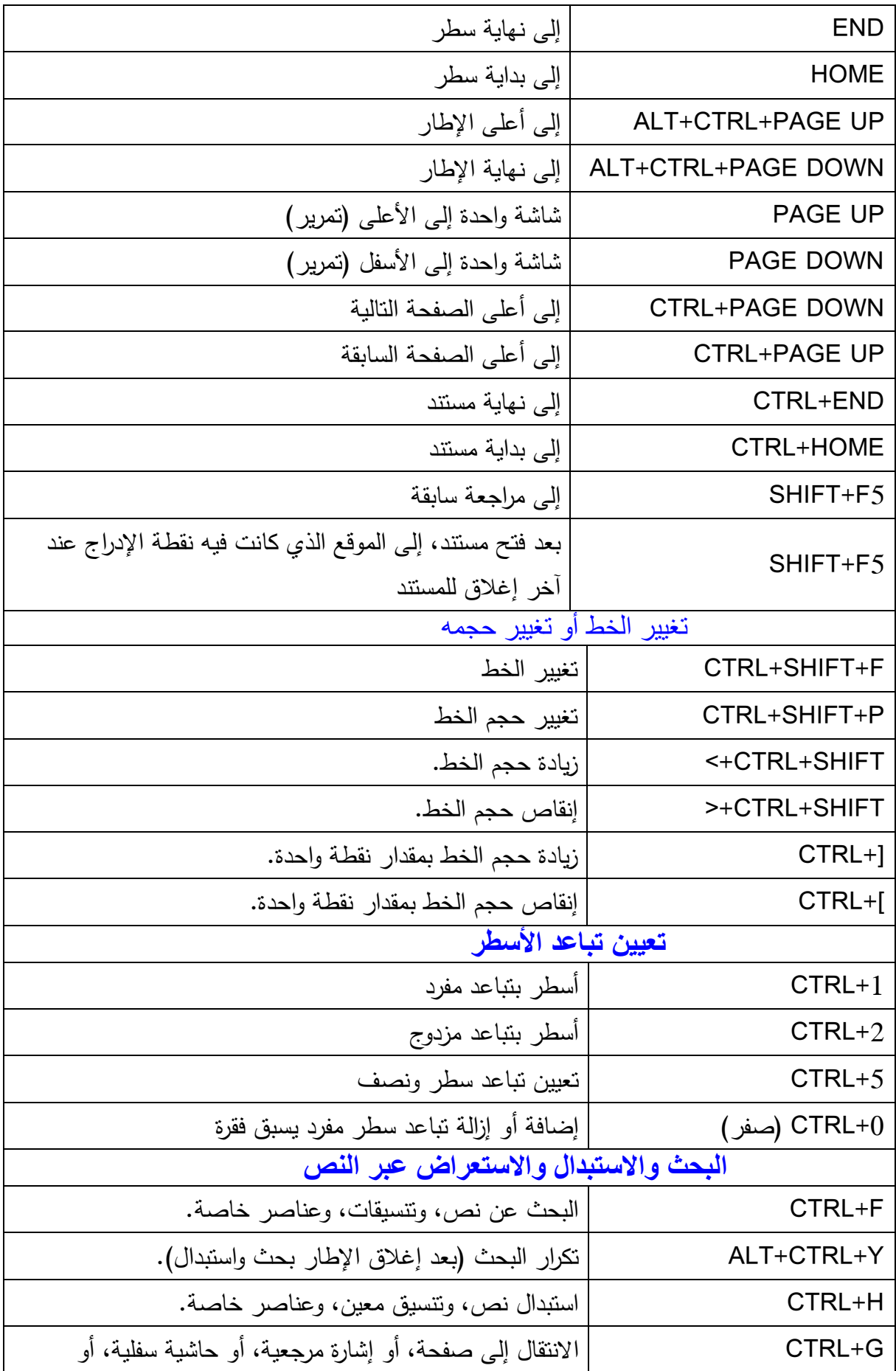

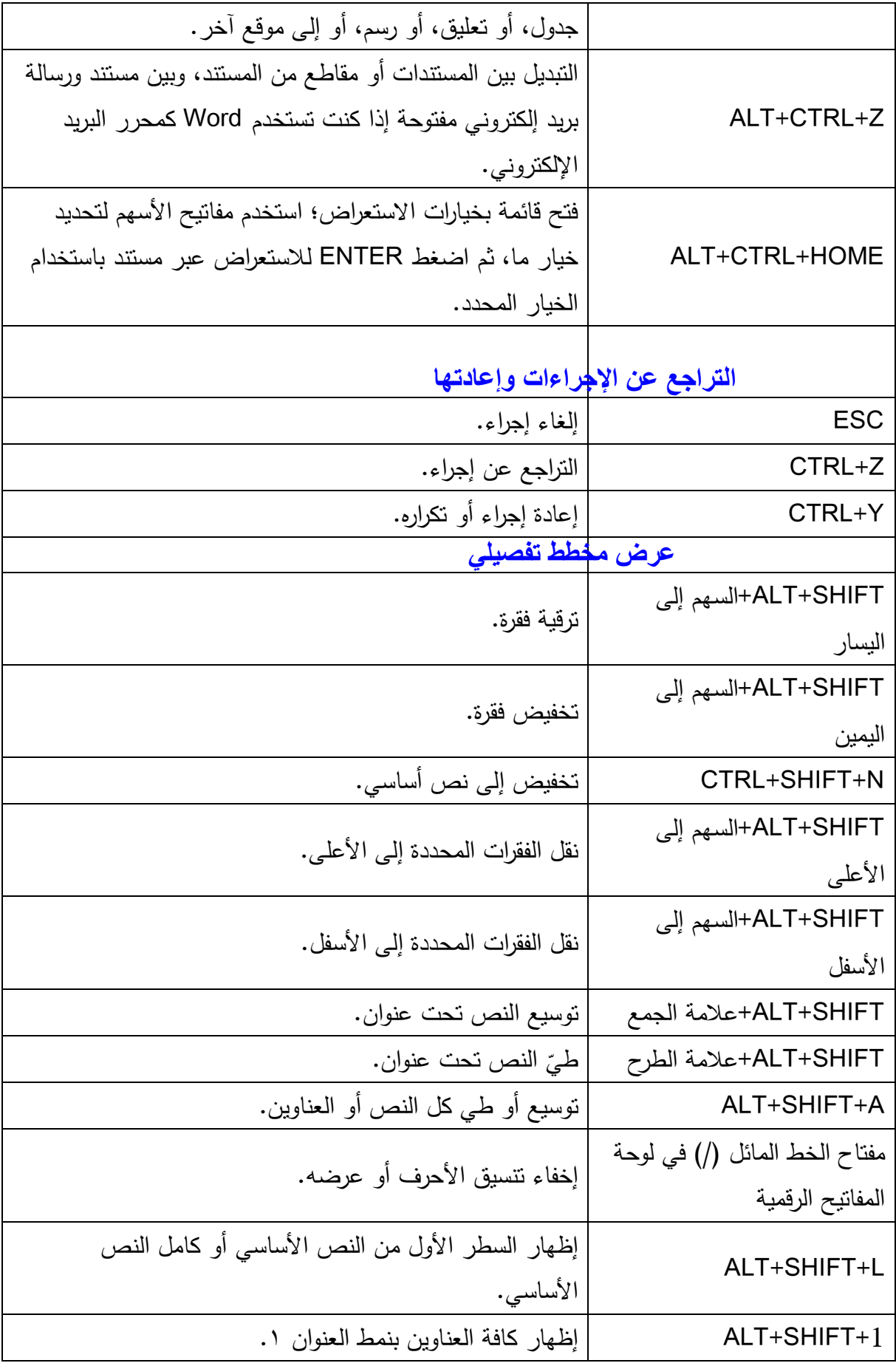

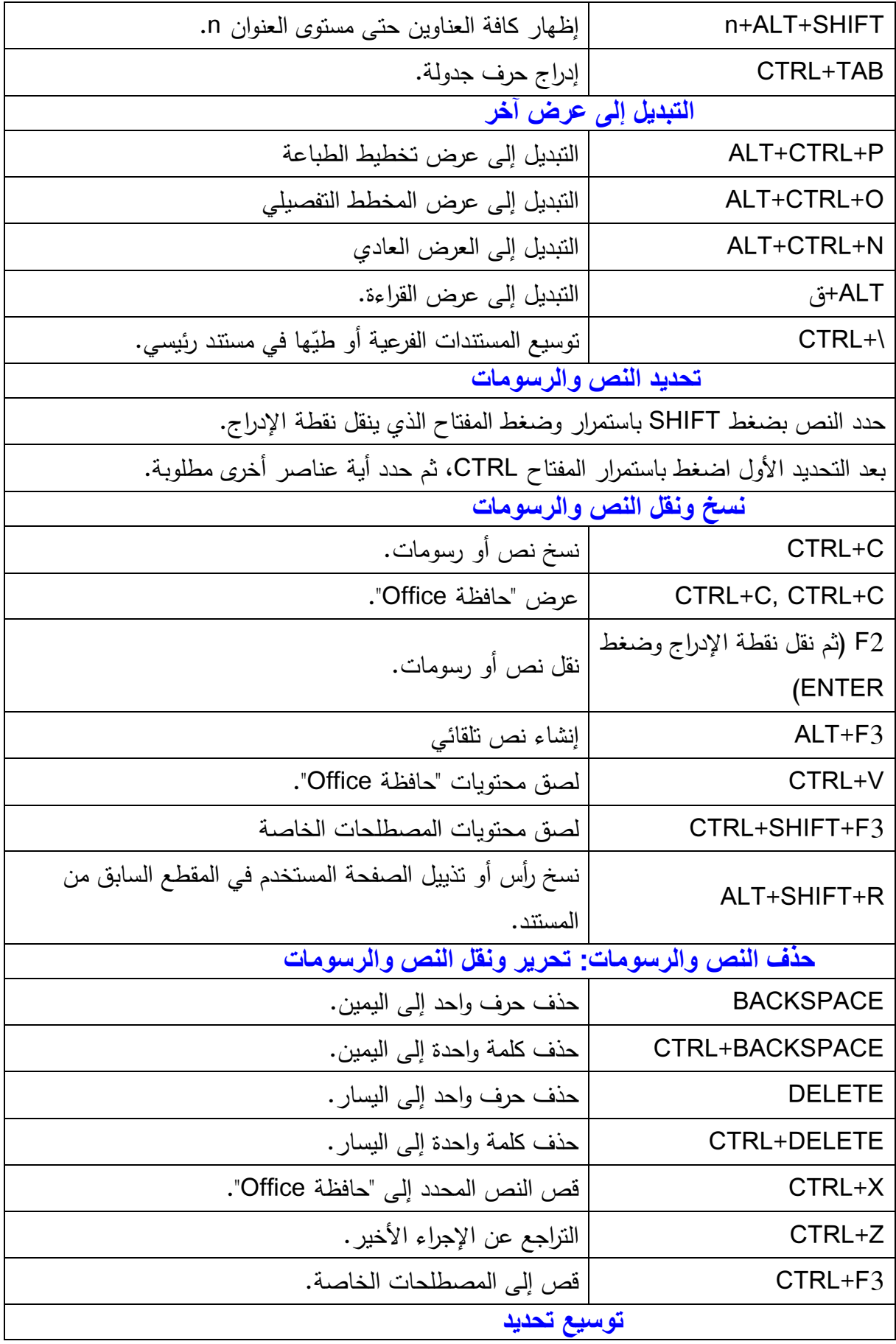

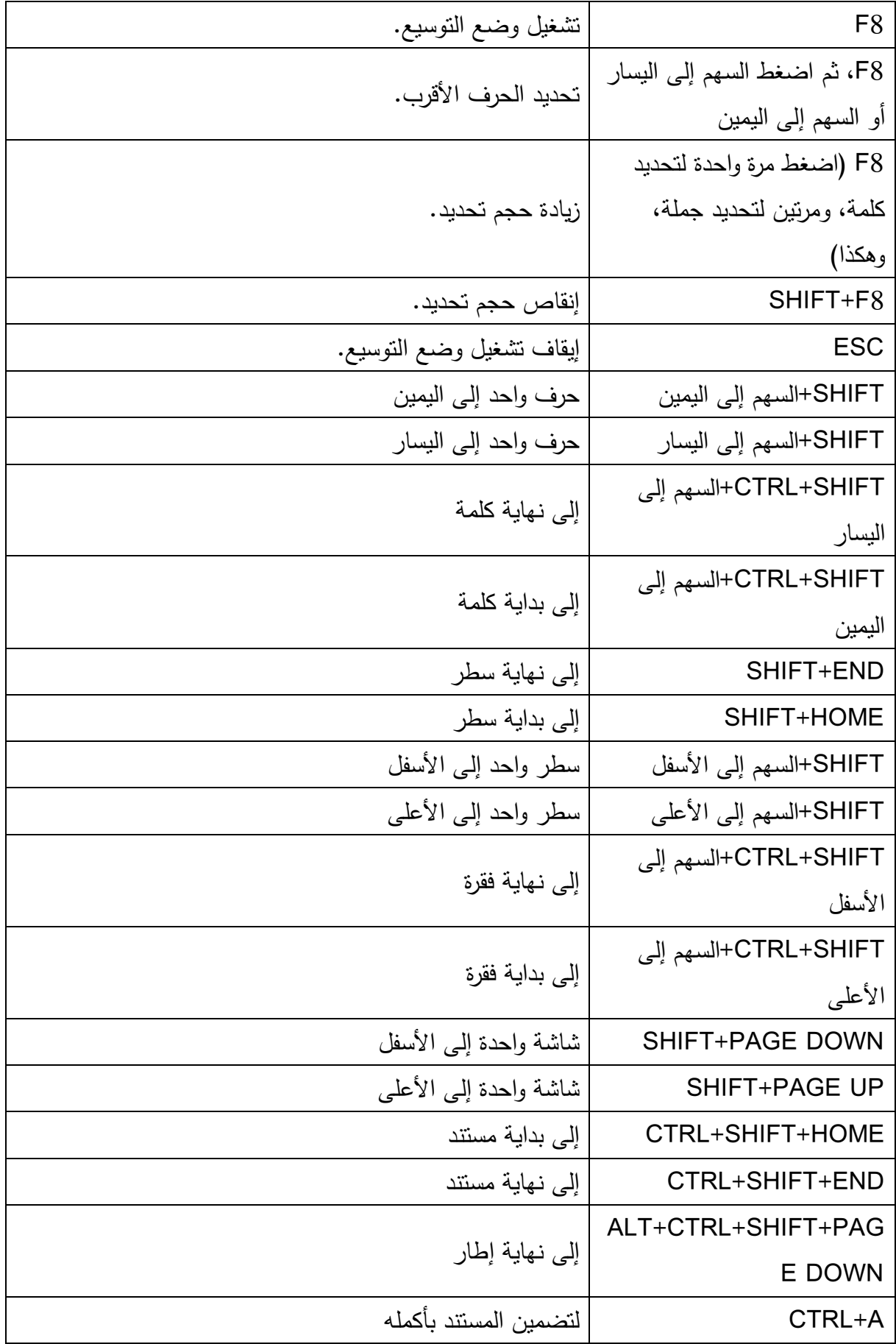

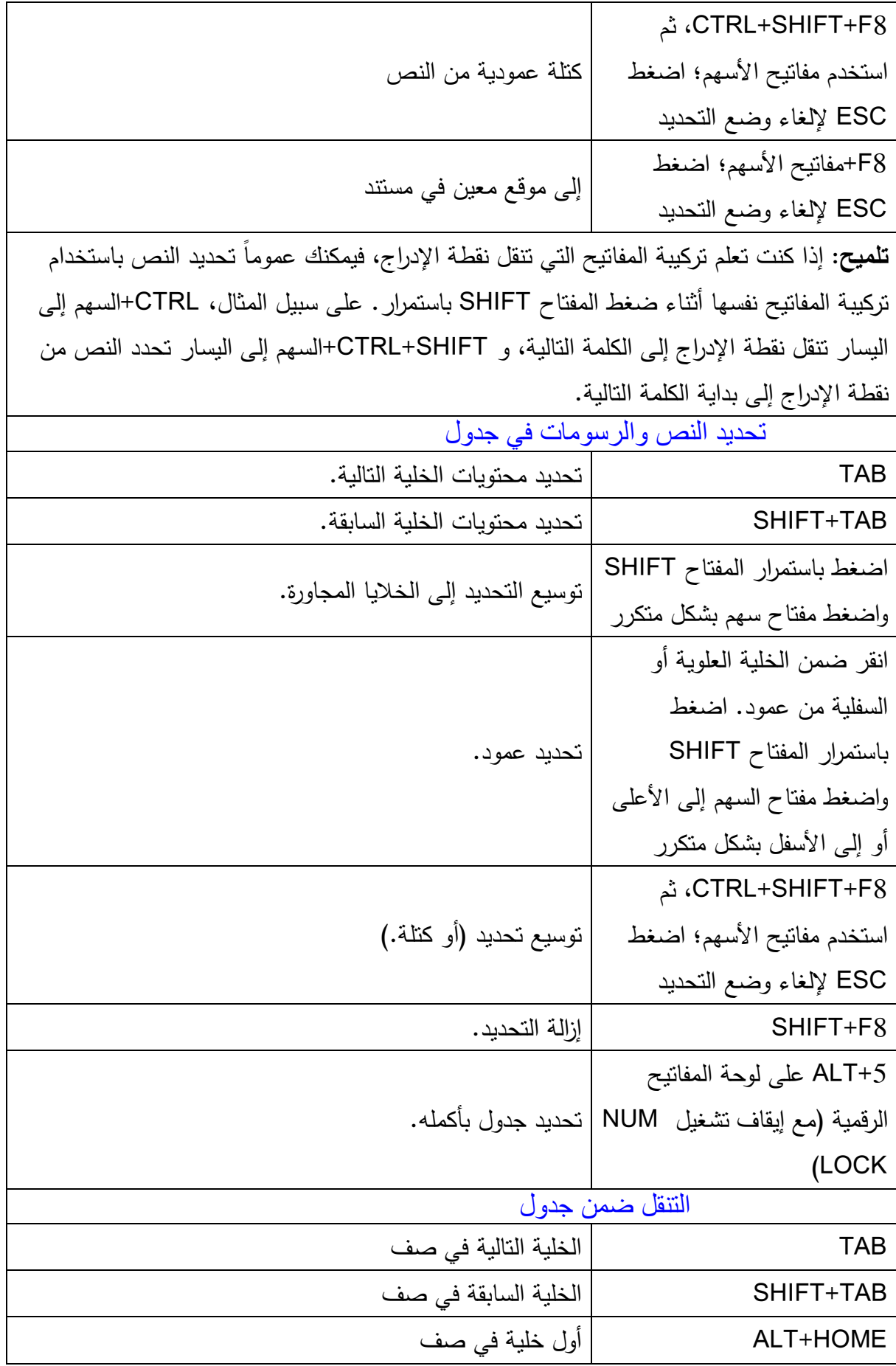

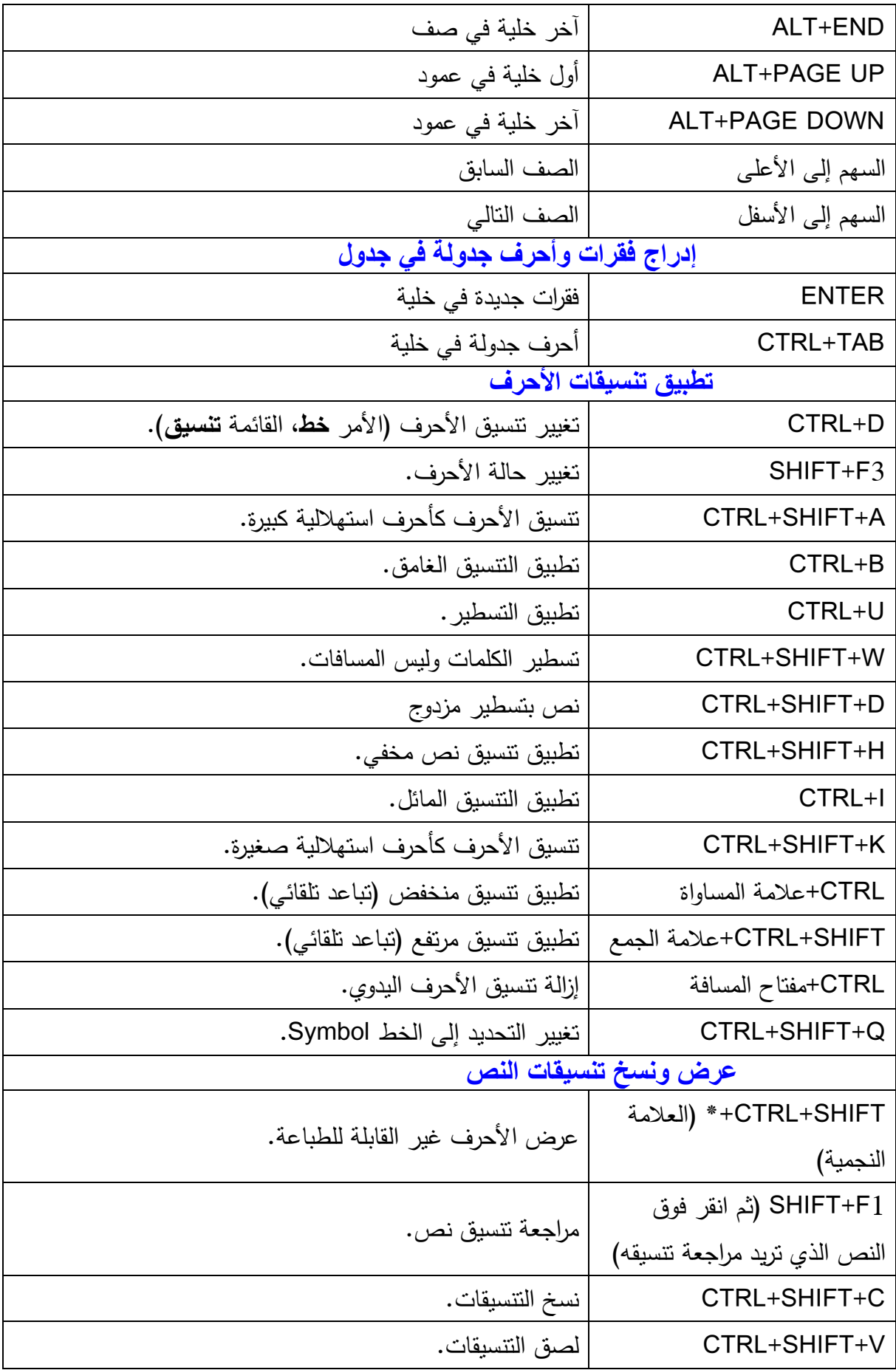

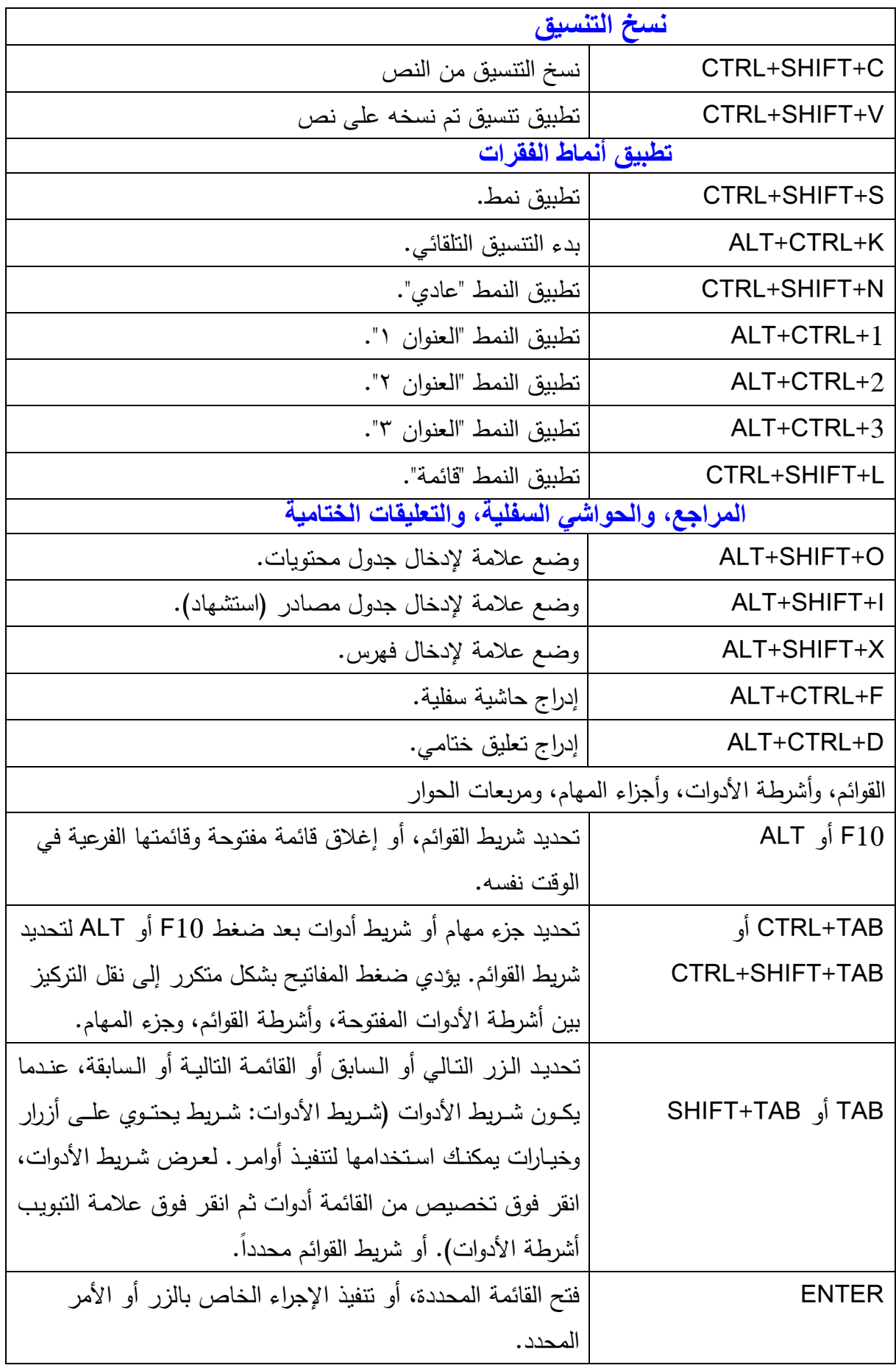

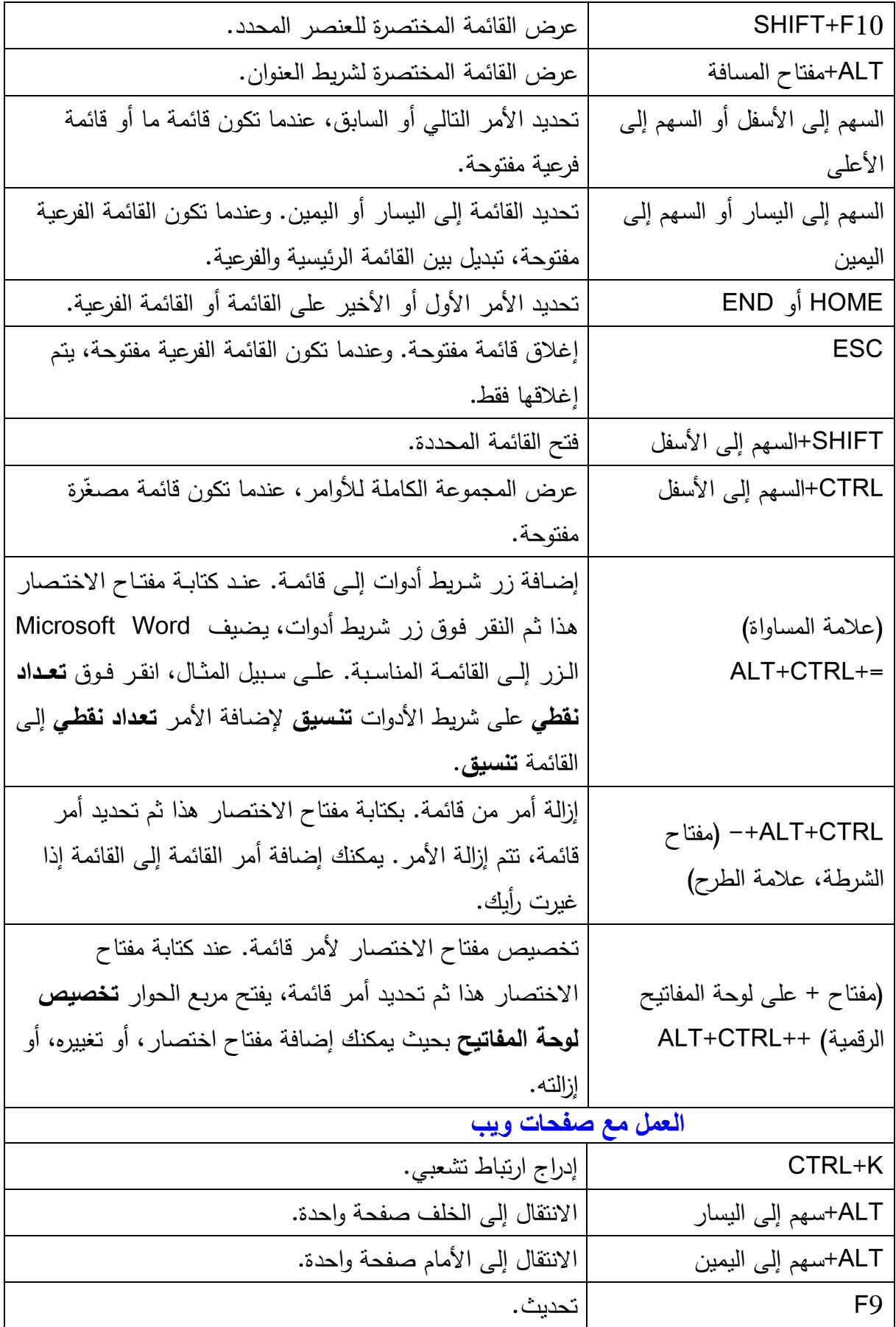

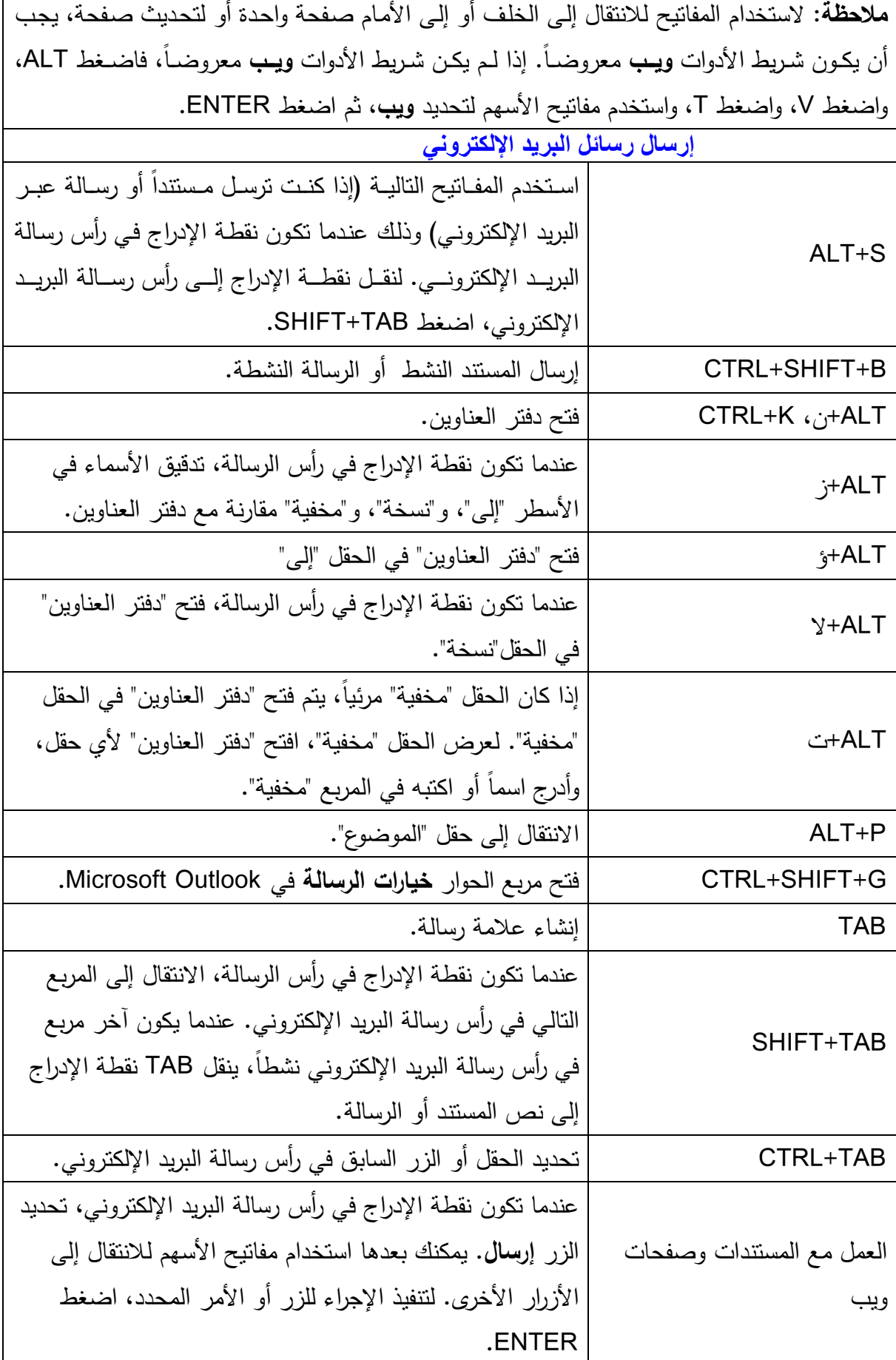

 $\mathbf{r}$ 

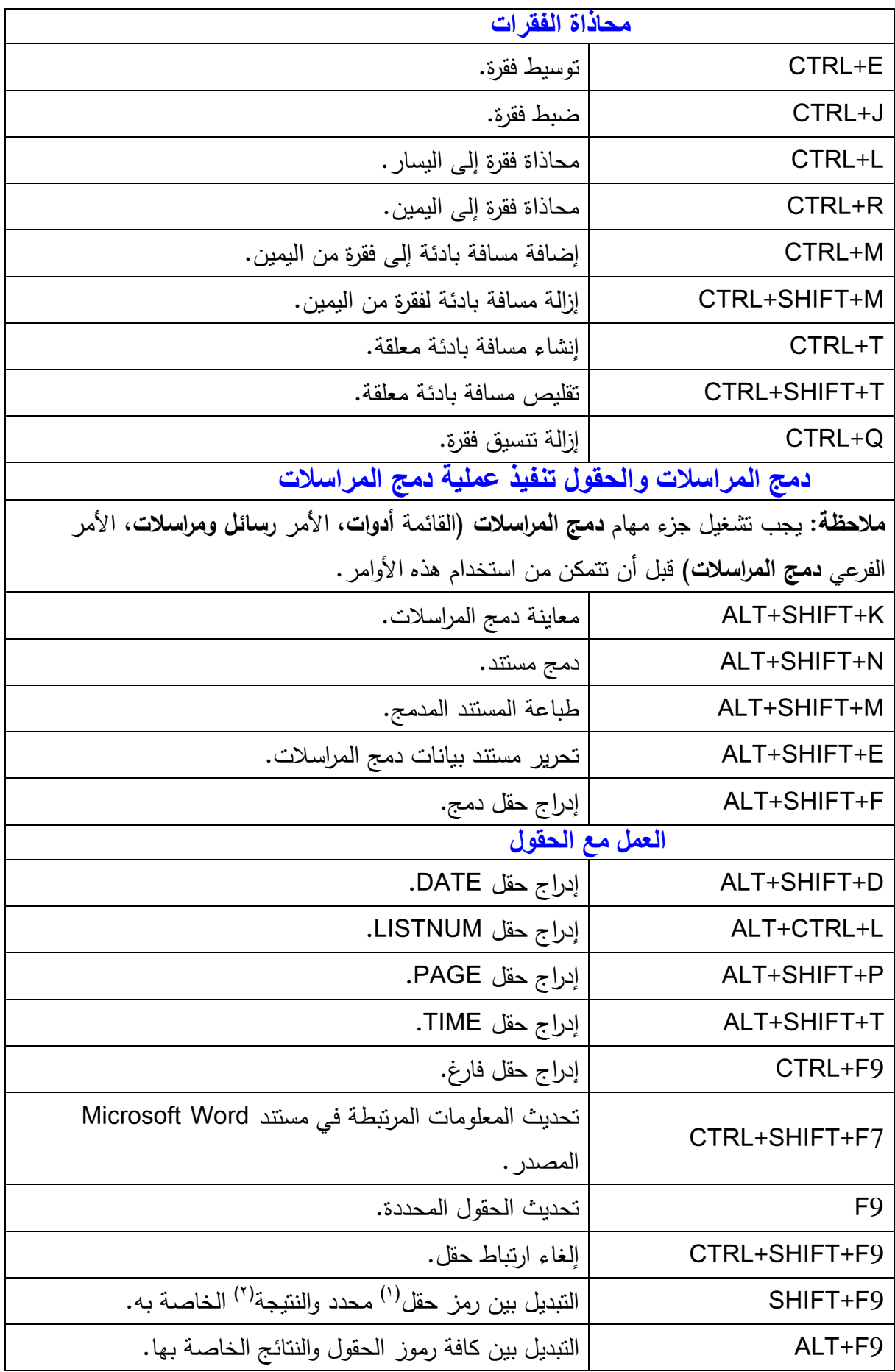

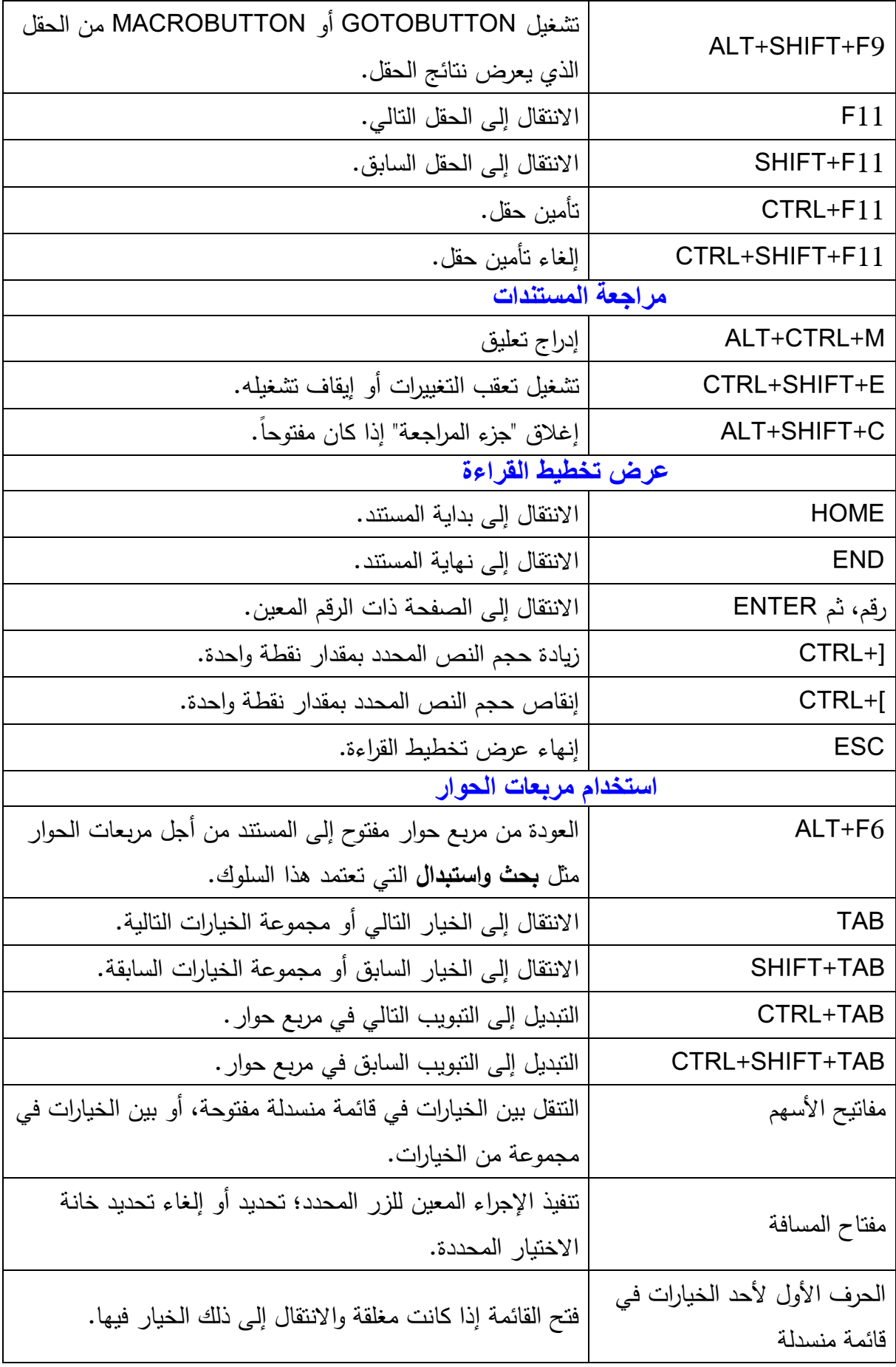

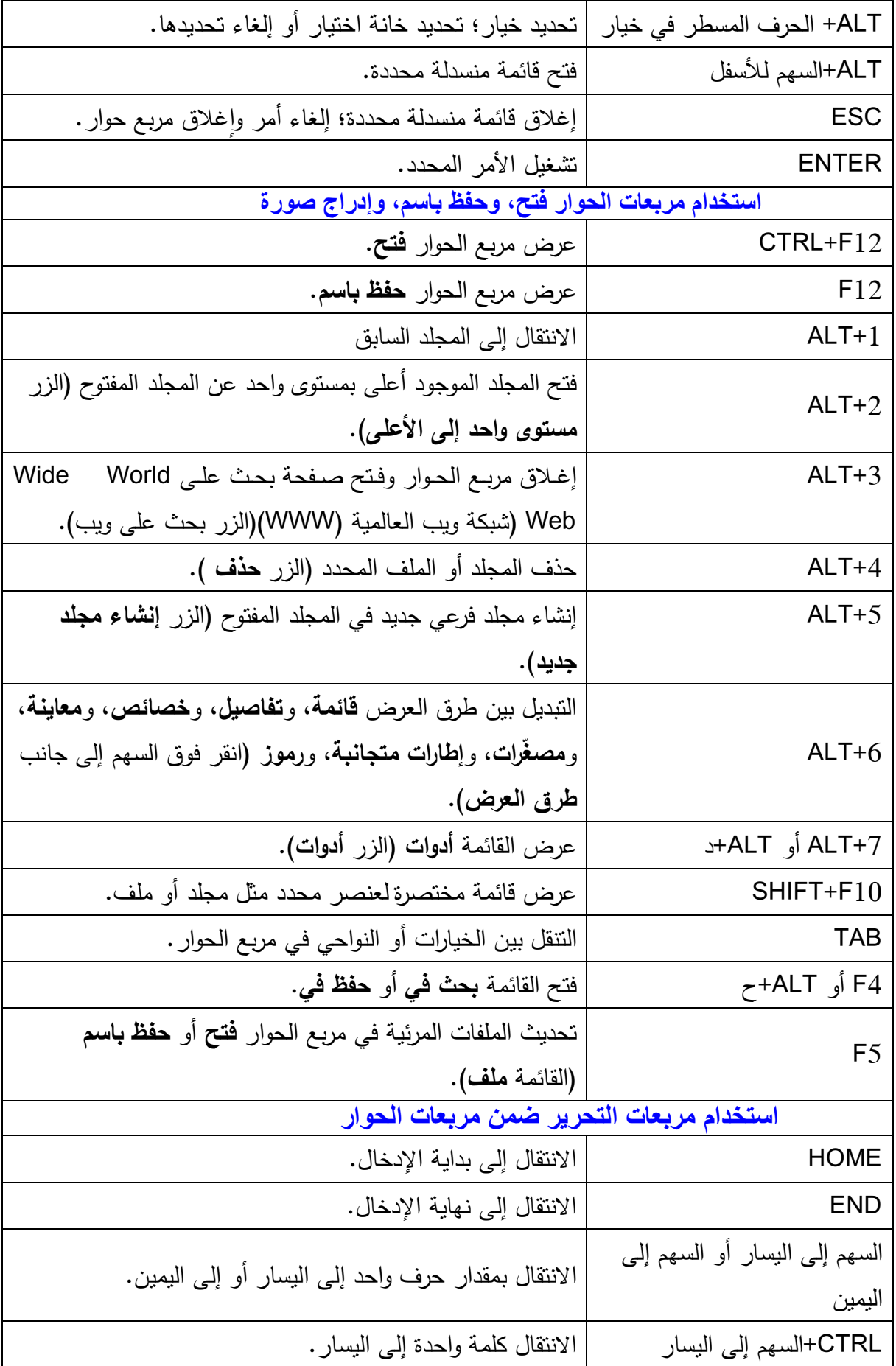

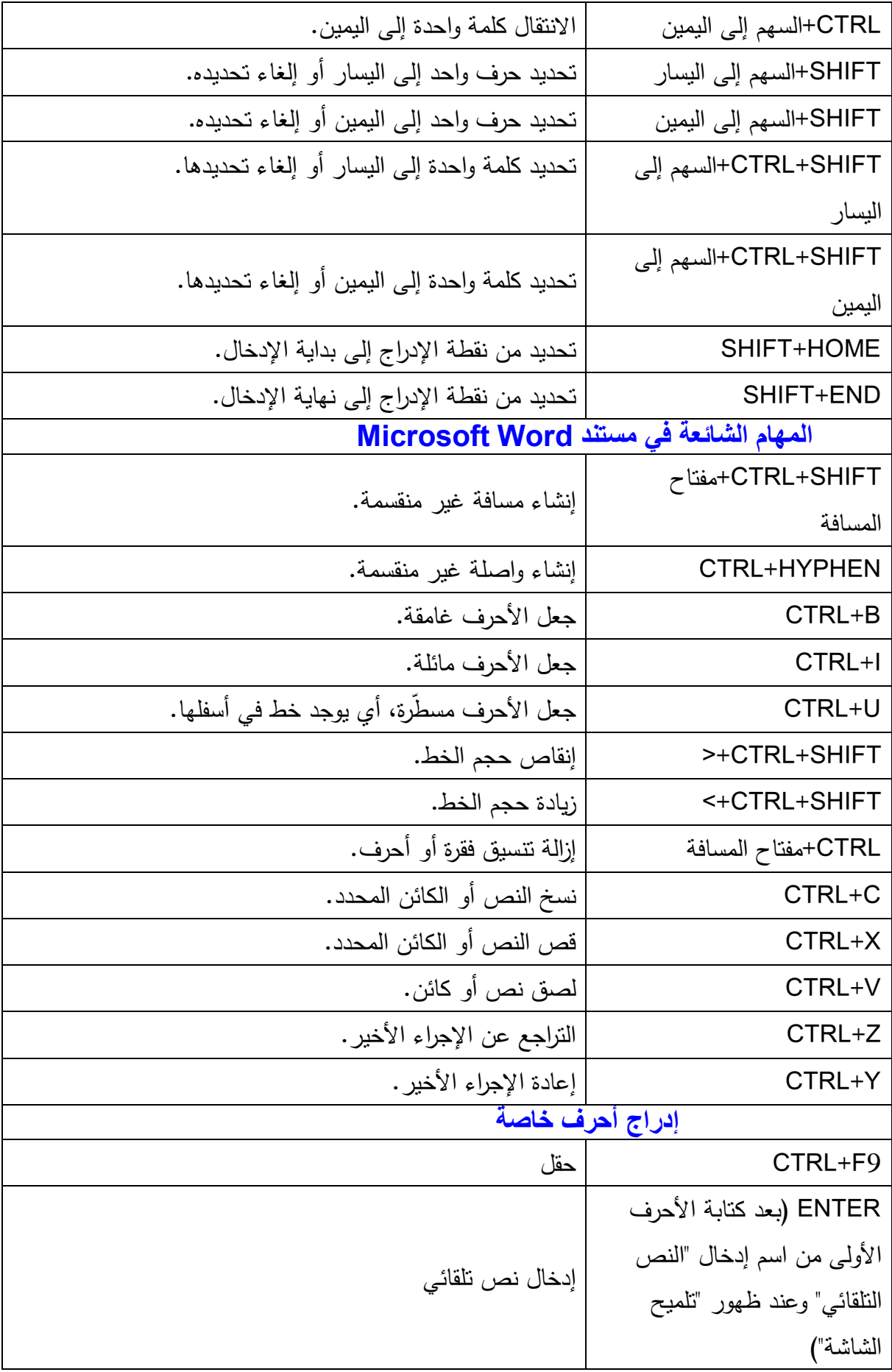

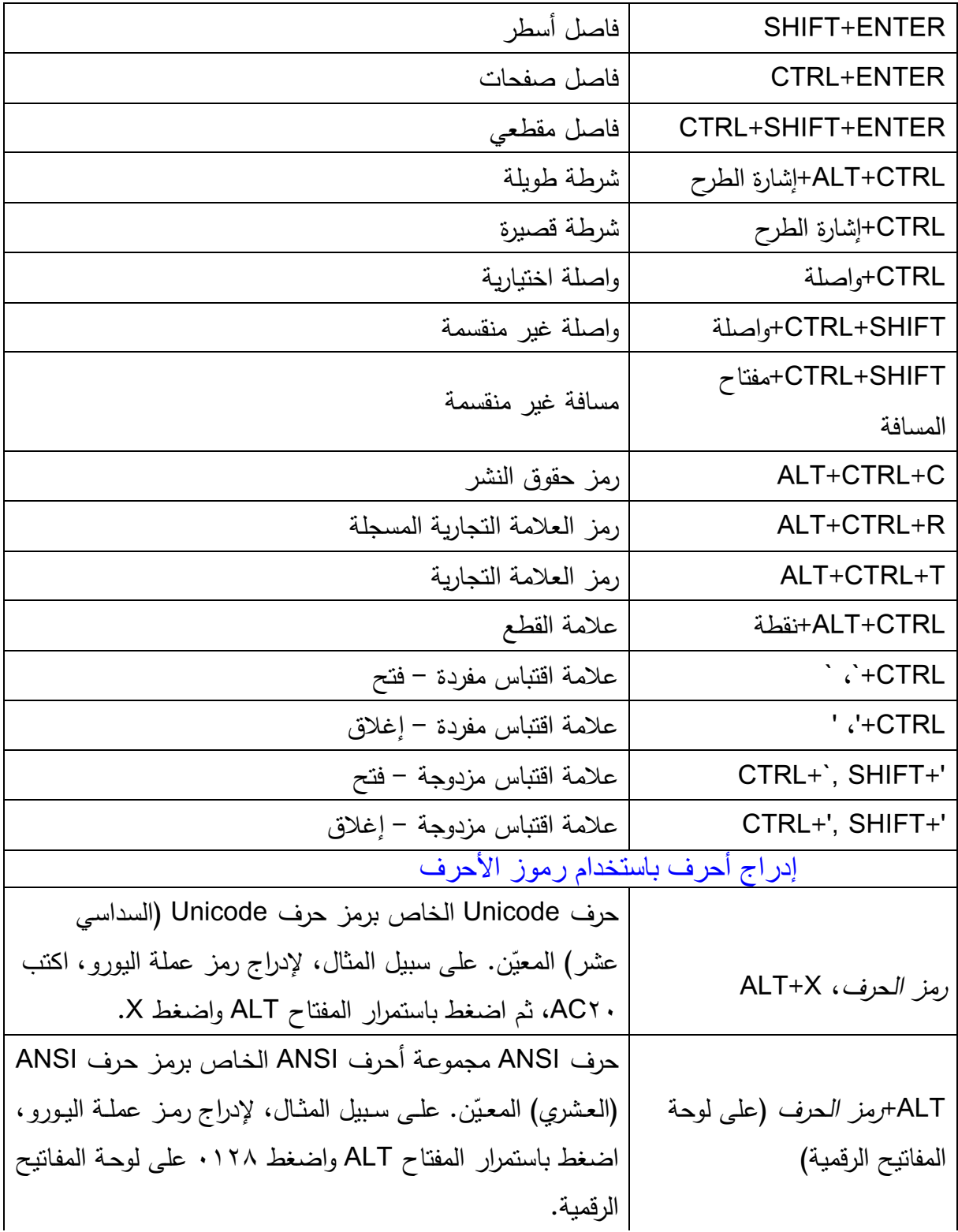

## **طباعة المستندات ومعاینتھا**

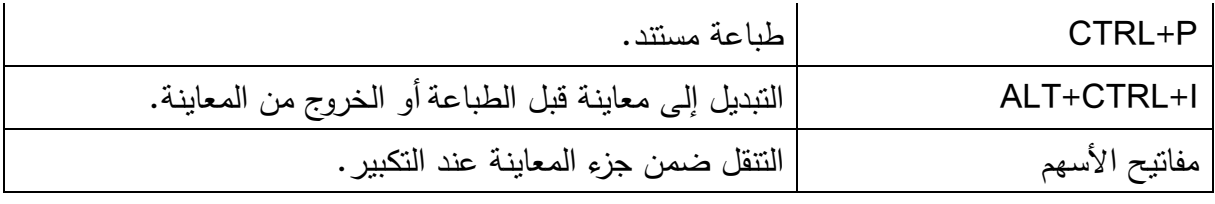

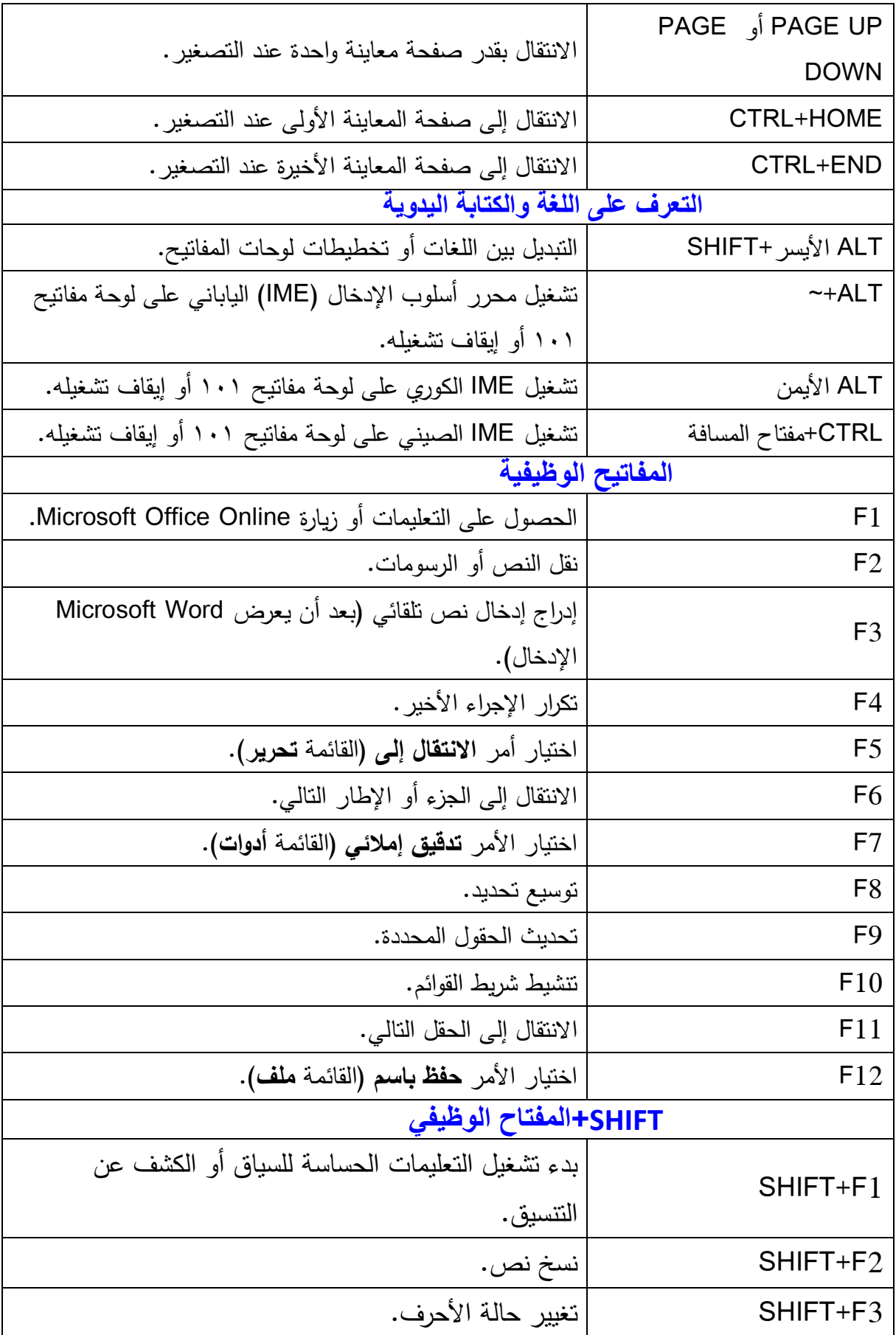

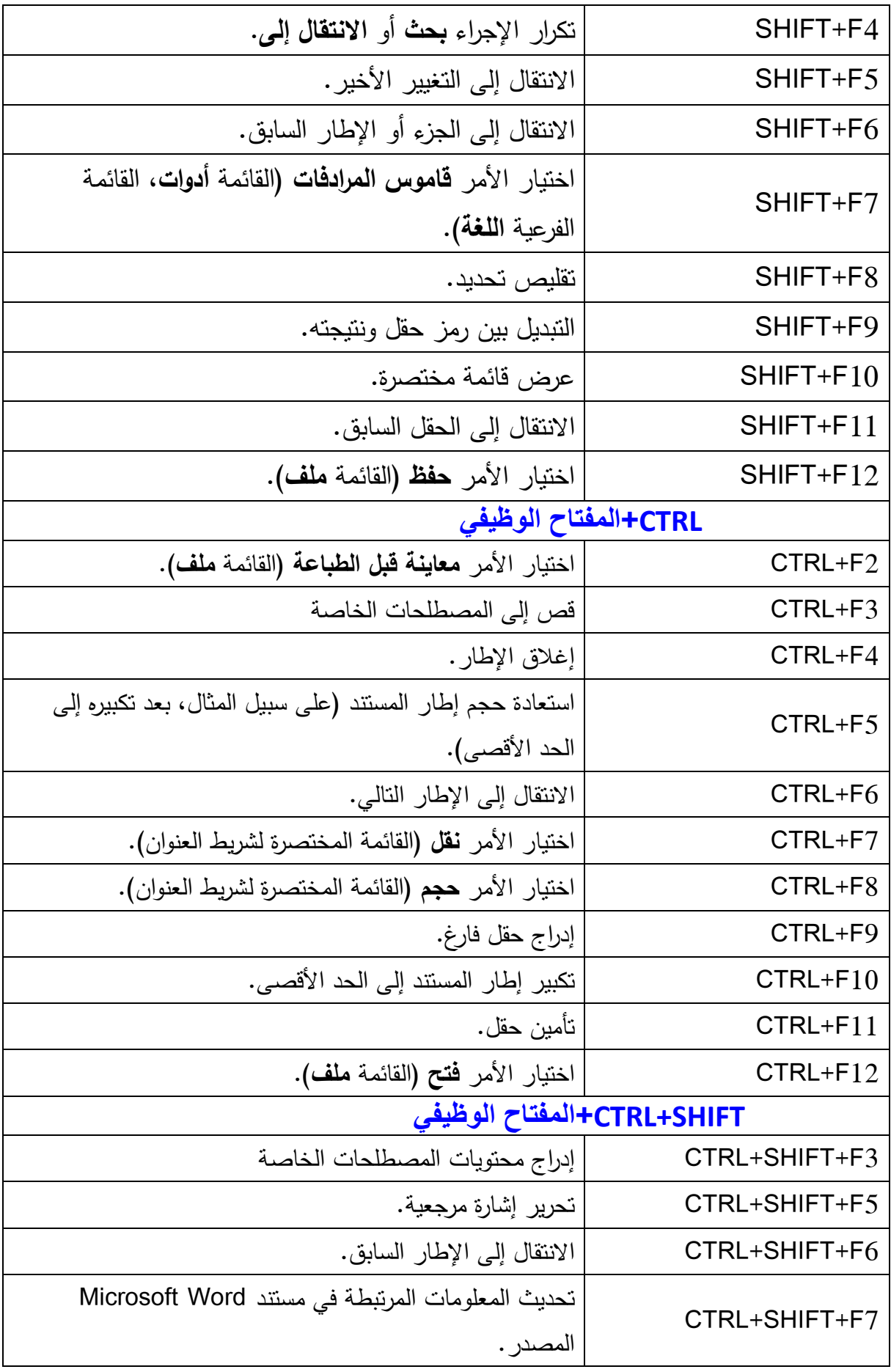

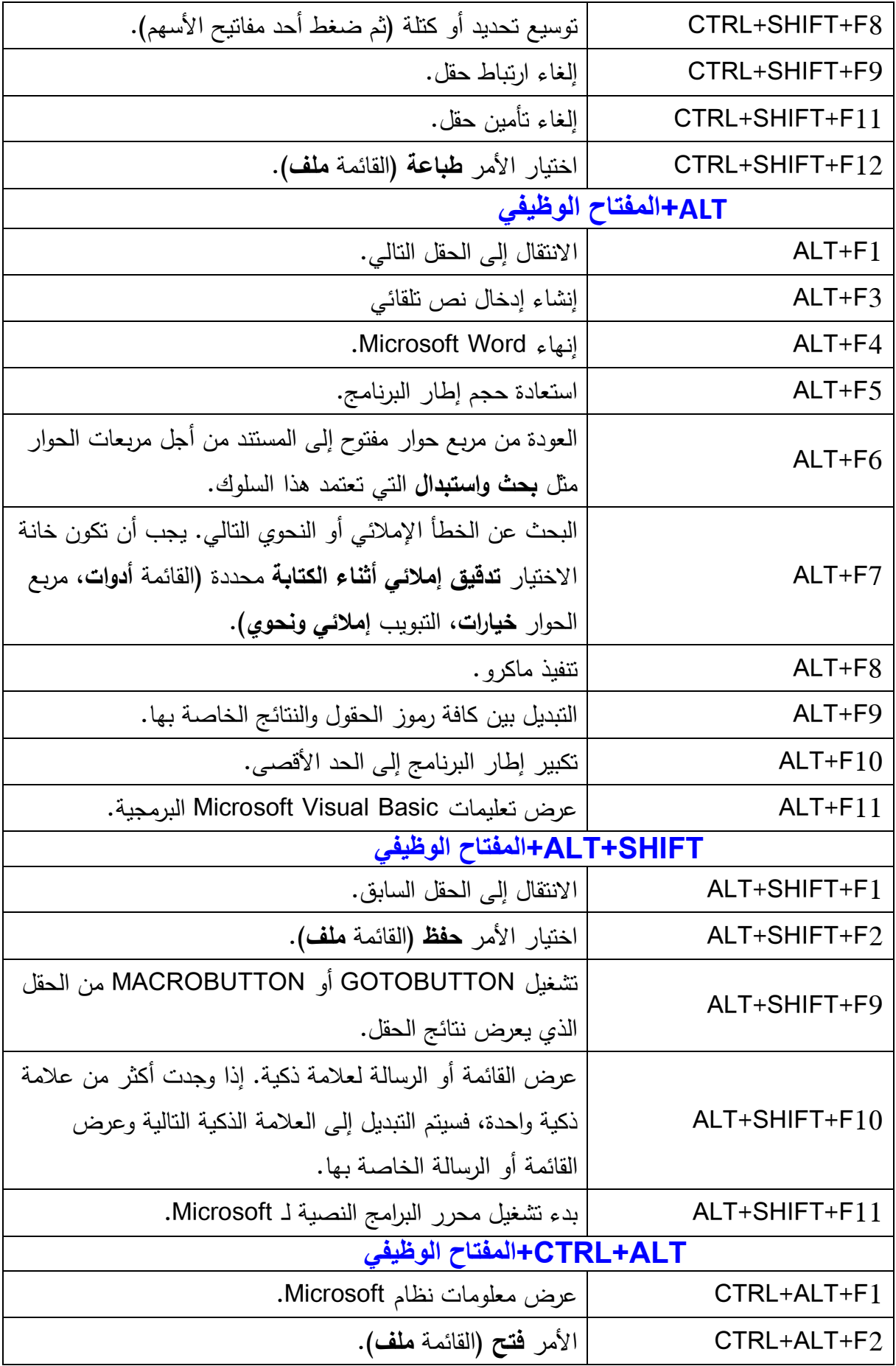

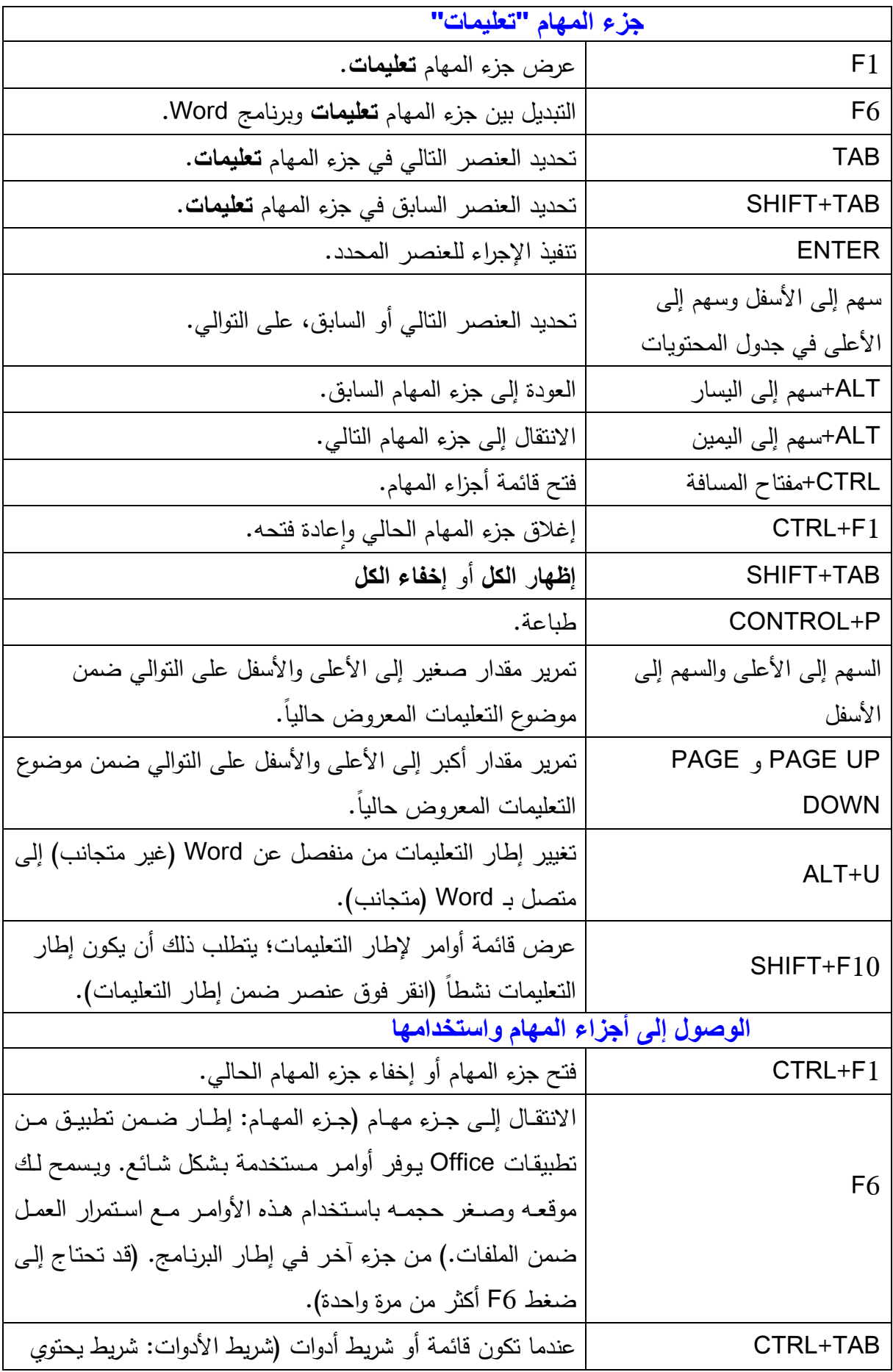

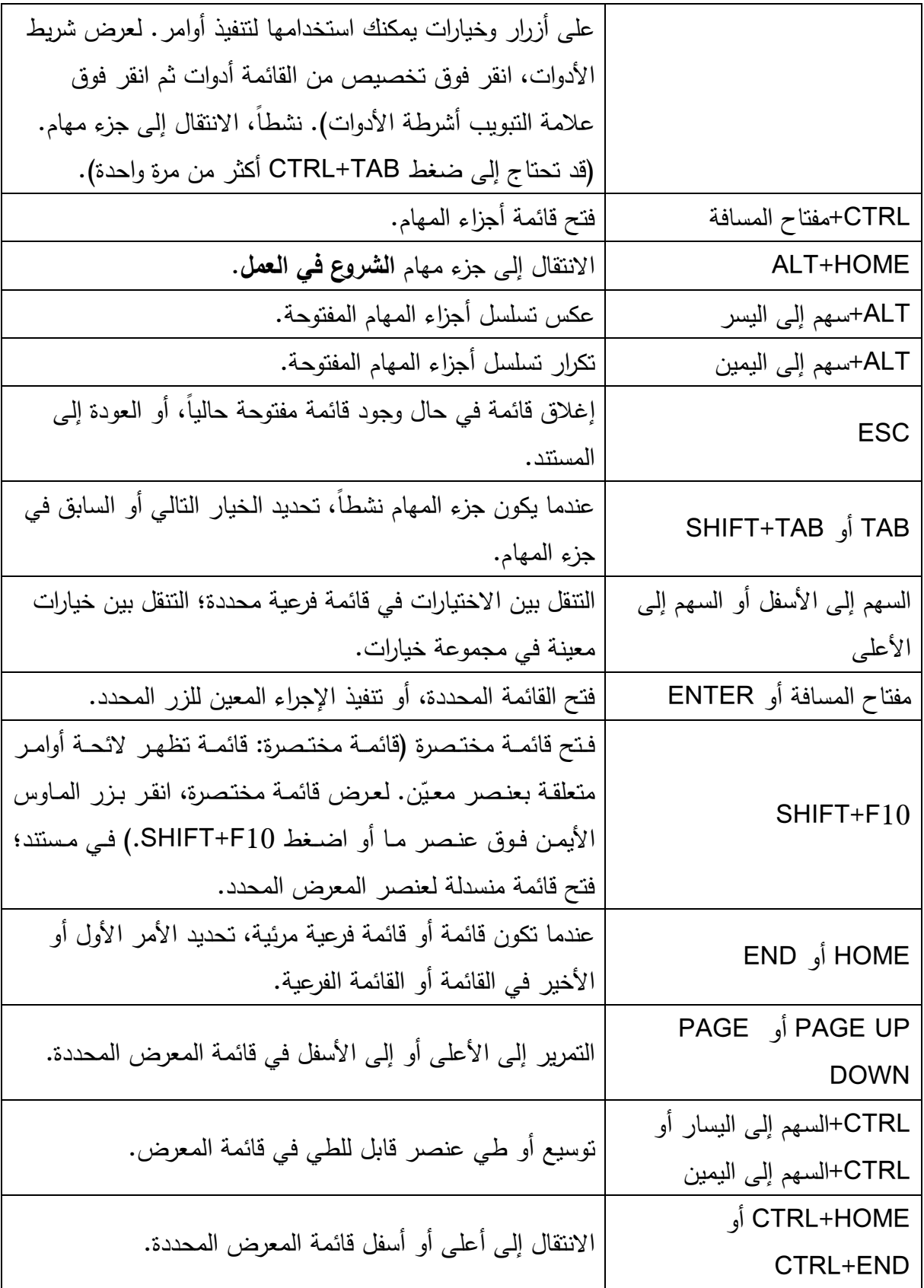

## المؤلفان في سطور:

## أ.م.د.حيدر نعمة بخيت:

من موالید النجف الاشرف عـام ١٩٧١ یعمل أستاذ في كليـة الإدارة والاقتصاد-جامعـة الكوفـة حاصـل علـي شھادة الدكتوراه في العلوم الاقتصادیة.

e-mail: he222222@yahoo.com

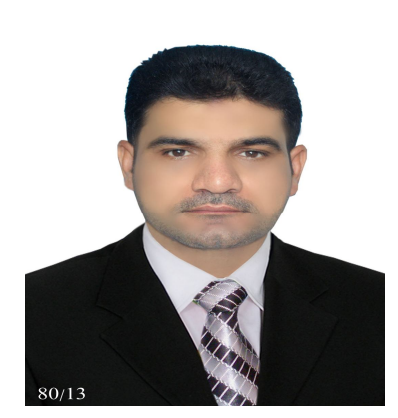

 http://www.mng.kufauniv.com/teaching/heider :الموقعالشخصي http://www.facebook.com/drheider :Facebook الفيسبوك - شارك في العدید من الدورات التدریبیة سواء كمحاضر أو كمتدرب. -درس العدید من المواد في الدراسات الأولیة والدراسات العلیا. خاقش عشر ات ر سائل الماجستیر واطاریح الـدكتوراه، كما اشـرف علـی عـدد مـن ر سـائل الماجستیر. -تسلم العدید من المناصب الإداریة والعلمیة. -لھ عشرات المقالات والدراسات والبحوث في المجالات الاقتصادیة وفي مجال الحاسوب. من مؤلفاتھ: -١سیاسات الاستقرار الاقتصادي في الولایات المتحدة ومصر والصین. -٢تحدیات الاقتصاد العراقي. -٣دلیل الرسائل الجامعیة في جامعة الكوفة. 2003-٤ Word من الألف إلى الیاء. -٥كتاب الانترنت -٦أساسیات الحاسوب . Windows XP كتاب -٧

## السيد أمير يوسف الحسناوي

e-mail: ameeralawham@yahoo.com

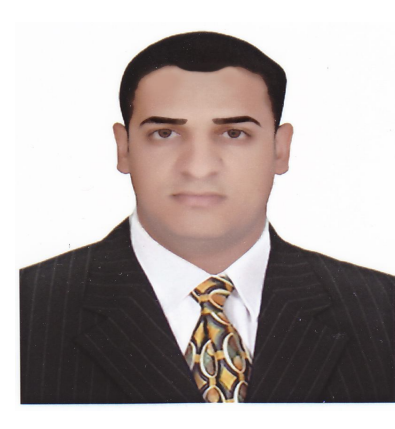

 من مواليد النجف الاشرف مهتم في مجال الحاسوب وتطبيقاته المختلفة، محاضر في الكثير من الدورات التدريبية، كما عمل في العديد من المؤسسات الأكاديمية والإدارية منذ عام ٢٠٠٥ في مجال الحاسوب والبرامجيات. ساهم في إخراج العديد من الكتب الدينية والإدارية والثقافية.

ومن مؤلفاته:

2003- Word من الألف ــ الياء

-تعليم 2007 Excel الشامل.

-كتاب الوورد .٢٠٠٧